## **小テスト補足**

- 小テスト前(順を追って実施します)
	- (1) 他のすべてのアプリを終了せよ
	- (2) 資料配布フォルダの **10\_exam フォルダをデスクトップにコピーせよ**
	- (3) フォルダ名を,**年-組-番号に変更せよ**
	- (4) examAとexamBをProcessingで起動せよ
	- (5) examAに**名前と年組番号を記入してキーボードから手を離し,保存せよ**
	- (6) examAの**名前と年組番号をマウスでコピー**せよ
	- (7) **examBに作成者と年組番号をマウスでペーストし,プログラムを保存せよ**
- 小テスト中
	- **各プログラムは,毎回実行する前には必ず保存するようにせよ**
	- 不正が疑われるような行動はしないようにせよ
		- **ファイルアクセスの履歴はすべて記録されています**し,前方監視しています
	- **小テスト終了までにプログラムを保存しProcessingを終了せよ**
- 小テスト後
	- **指定の時間までに年-組-番号フォルダ**を提出せよ.その際,キーボードに は触れないようにせよ
		- 他人のフォルダに提出しないように注意せよ
		- 保存されておらず中身のないファイルが提出されている事もありますので注意

### **第10回 小テスト: examA**

- 直径20の円を **横に30個、縦に10個** 敷き詰めて電光掲示板を作ってくだ さい。円をクリックすると、その円の色が変わるようにしてください。
- クリックするたびに **白→赤→黄→緑→白** と繰り返し変化させること。
- さらに、キーボードで【右】方向キーを押したら、右方向に1列円の色 が動いていくようにせよ。
- **右端のものは左端から出てくるようにしてループするようにせよ!!**

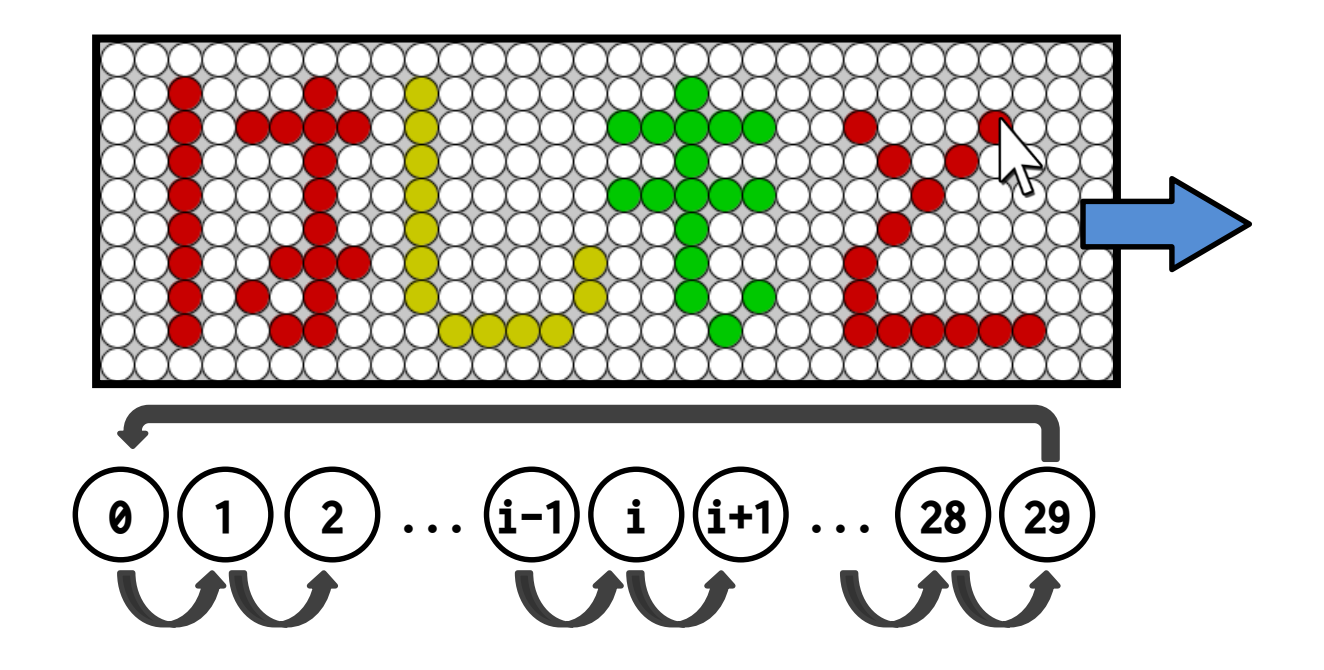

# **第10回 小テスト: examB**

- 入力した値の階乗の計算を行う関数を作り,その計算結果 を返すようにせよ.また,1から10までについて階乗の結 果を標準出力せよ
- ある自然数nの階乗(n!)は,1からnまでの数字を掛けあ わせた値
- 引数は整数型の num にする
- 繰り返しを使って計算する!

```
void setup()
{
  int i = 1;
 while(i \leq 10)
  \{println(i + "の階乗は" + factorial(i) + "です! ");
    i++;
  }
}
```
#### プログラミング演習I (第10回)

**この問題を出しますが, 頭の中で考えるだけにし て,実際にプログラムは しないでくださいね**

#### • **発展② スケッチ名:MaclaurinCos**

- cos x は下記の式にマクローリン展開可能(テイラー展開のa=0の もの)で多項式近似可能である。このマクローリン展開を行うため の関数Maclaurinを完成させよ。これを用いてcosx と近似できるこ とを図示せよ。
- ただし、Maclaurin関数は、入力をxの値と項数(n)とし、その時 の値を返すようにせよ。

$$
- \cos x = 1 - \frac{x^2}{2!} + \frac{x^4}{4!} - \frac{x^6}{6!} + \frac{x^8}{8!} - \dots + (-1)^n \frac{x^{2n}}{(2n)!} + \dots
$$

$$
- f(x, n) = (-1)^n \frac{x^{2n}}{(2n)!} \; \succeq \; \vec{\sigma} \; \vec{\delta} \; \succeq
$$

- Maclaurin $(x, n) = \sum_{i=0}^{n} f(x, i)$  となる

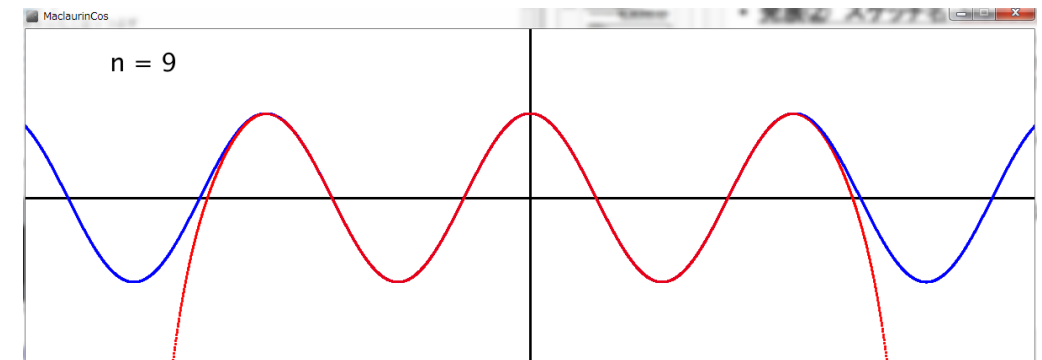